# **TYPO3.Flow - Bug # 59357**

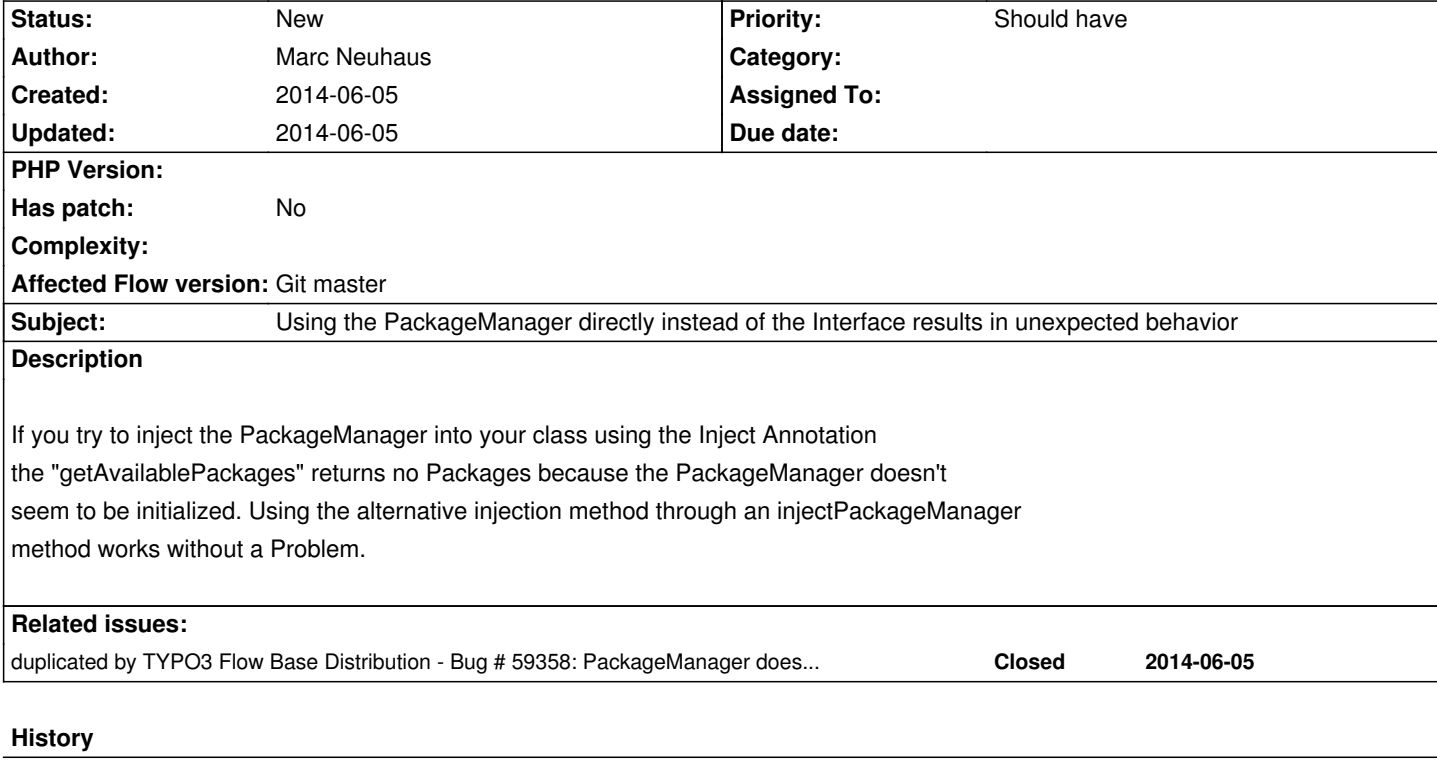

# **#1 - 2014-06-05 14:03 - Bastian Waidelich**

*- Status changed from New to Needs Feedback*

*- Assigned To set to Bastian Waidelich*

Marc, I can't reproduce this. Can you please add an example?

For me it doesn't make a difference which injection method is used (that would be a weird bug) but whether it's referring to the PackageManager or its interface (which is registered as "earlyInstance" in the bootstrap):

 1use TYPO3\Flow\Annotations as Flow; 2use TYPO3\Flow\Cli\CommandController; 3use TYPO3\Flow\Package\PackageManager; 4use TYPO3\Flow\Package\PackageManagerInterface; 5  $6/***$  7 \* @Flow\Scope("singleton") 8 \*/ 9class TestCommandController extends CommandController { **10** 11  $/*$ 12 \* @var PackageManager 13 \*/ 14 protected \$packageManager1; 15 16  $/*$ 17 \* @Flow\Inject 18 \* @var PackageManager 19 \*/ **20** protected \$packageManager2; 21

 $22 / *$ 23 \* @var PackageManagerInterface  $24$  \*/ 25 protected \$packageManager3; 26 27  $/**$ 28 \* @Flow\Inject 29 \* @var PackageManagerInterface **30** \*/ 31 protected \$packageManager4; 32 33 /\*\* 34 \* @param PackageManager \$packageManager1 35 \* @return void 36 \*/ 37 public function injectPackageManager1(PackageManager \$packageManager1) { 38 \$this->packageManager1 = \$packageManager1; 39 } **40** 41  $/*$ 42 \* @param PackageManagerInterface \$packageManager3 43 \* @return void 44 \*/ 45 public function injectPackageManager(PackageManagerInterface \$packageManager3) { 46 \$this->packageManager3 = \$packageManager3; 47 } 48 49 /\*\* **50** \* @return void 51 \*/ 52 public function testCommand() { 53 \$this->outputLine('1: %d packages', array(count(\$this->packageManager1->getAvailablePackages()))); 54 \$this->outputLine('2: %d packages', array(count(\$this->packageManager2->getAvailablePackages()))); 55 \$this->outputLine('3: %d packages', array(count(\$this->packageManager3->getAvailablePackages()))); 56 \$this->outputLine('4: %d packages', array(count(\$this->packageManager4->getAvailablePackages()))); 57 } 58 59}

## Output:

1: 0 packages 2: 0 packages 3: 60 packages

4: 60 packages

#### **#2 - 2014-06-05 14:10 - Christian Loock**

Bastian Waidelich wrote:

*Marc, I can't reproduce this. Can you please add an example? For me it doesn't make a difference which injection method is used (that would be a weird bug) but whether it's referring to the PackageManager or its interface (which is registered as "earlyInstance" in the bootstrap): [...]*

*Output: [...]*

For my case (which i stated in the other Ticket) I used the PackageManager directly.

I do now know what to do, but I think it is very confusing. There should be some sort of notification or error when you try to use it directly instead of the interface. It is just not the behaviour you would epect at all. Or it should be fixed so that you can use both. (I dint see the point of an interface face here anyways, but that might just be me)

Cheers,

**Christian** 

## **#3 - 2014-06-05 14:20 - Marc Neuhaus**

lol, just realized, that i tried to inject the PackageManager itself through Annotation, which didn't work and then added an injectMethod with the PackageManagerInterface in the method which then works of course ;D

still, i would either expect a helpful exception that you should use the Interface instead, or it should work that way as well, imho

## **#4 - 2014-06-05 14:31 - Bastian Waidelich**

- *Status changed from Needs Feedback to New*
- *Assigned To deleted (Bastian Waidelich)*

*I do now know what to do, but I think it is very confusing [...]*

*still, i would either expect a helpful exception that you should use the Interface instead, or it should work that way as well, imho [...]*

I agree, it's just a different issue. Would you update the subject accordingly?

# **#5 - 2014-06-05 14:34 - Marc Neuhaus**

*- Subject changed from PackageManager isnt initiliazed when injected through annotation to Using the PackageManager directly instead of the Interface results in unexpected behavior*